# Het Internet volgens Stef

Op internet kun je heel veel doen. Websites bezoeken, filmpjes bekijken, geluid horen en ook zelf dingen op het internet aan andere mensen vertellen. Maar hoe werkt het Internet nou precies? Hoe kan het dat jij op je eenvoudige computer toegang hebt tot miljoenen Internetpagina's?

In deze les gaan we deze vragen beantwoorden. Dat doen we met hulp van Steffie de Internetjuf. Zij weet alles van het Internet, en zal jullie stap voor stap alles uitleggen over het Internet, URL's, browsers, Google, en nog veel meer.

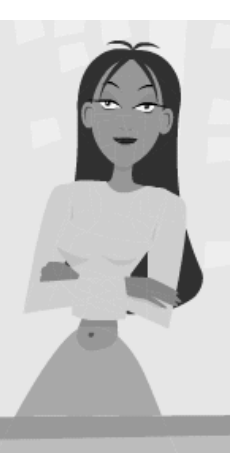

#### **De website openen**

- 1. Open het internetprogramma en ga naar de website **www.steffie.nl**.
- 2. Je ziet nu de website verschijnen. Klik op het plaatje van Steffie, en je komt in een nieuw venster, waarin Steffie zich even voorstelt.
- 3. Steffie vertelt je precies waar je allemaal op kunt klikken, en wat je moet doen. Bij elk onderdeel waar je naar gaat luisteren, horen op dit werkblad een paar vragen. Luister dus goed naar wat Steffie vertelt, en probeer zo de vragen goed te beantwoorden!

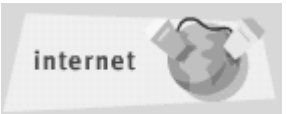

#### **Deel 1: Het internet**

Luister eerst naar de uitleg van Steffie. Hieronder zie je een aantal zinnen. Zijn ze goed of fout?

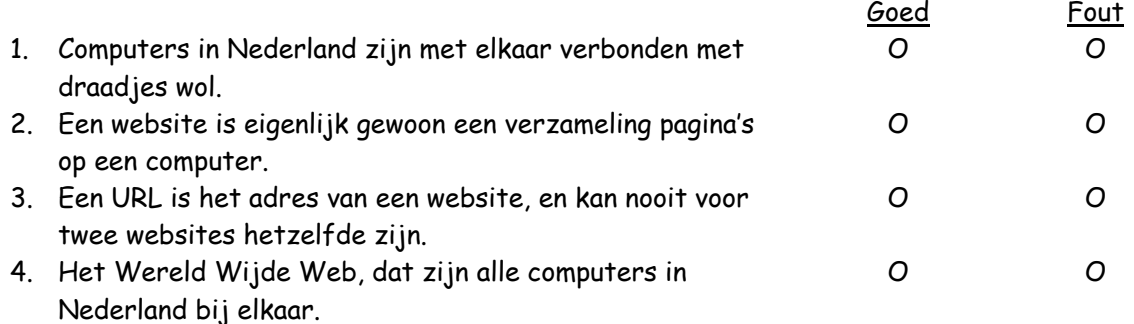

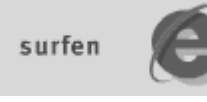

### **Deel 2: Surfen**

Luister eerst naar de uitleg van Steffie. Beantwoord dan de vragen hieronder.

- 1. Wat is een browser?
- 2. Op welke knop moet je drukken als het laden van een website te lang duurt?
- 3. Wat is een tekstlink?

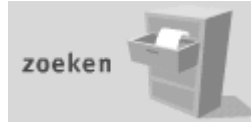

## **Deel 3: Zoeken**

Luister eerst naar de uitleg van Steffie. Beantwoord dan de vragen hieronder.

- 1. Als je op www.google.nl heel veel tekstlinken krijgt nadat je iets gezocht hebt, hoe kun je er dan voor zorgen dat je wat minder tekstlinken krijgt?
- 2. Streep de foute woorden door:

Als een pagina veel te maken heeft met je zoekwoord, staat hij hoger / lager in de lijst met tekstlinken.

Als een pagina weinig te maken heeft met je zoekwoord, staat hij hoger / lager in de lijst met tekstlinken.

3. Je ziet maar 10 tekstlinken, terwijl er veel meer zijn. Waar moet je klikken om de rest te zien?

**VRAAG:** Wat heb je in deze les geleerd over het internet? Welke dingen wist je nog niet, en welke al wel? Schrijf het hieronder in het kort op.